## **Installer - Feature #2993**

## **Improve interoperability with external modules**

08/30/2013 09:54 AM - Greg Sutcliffe

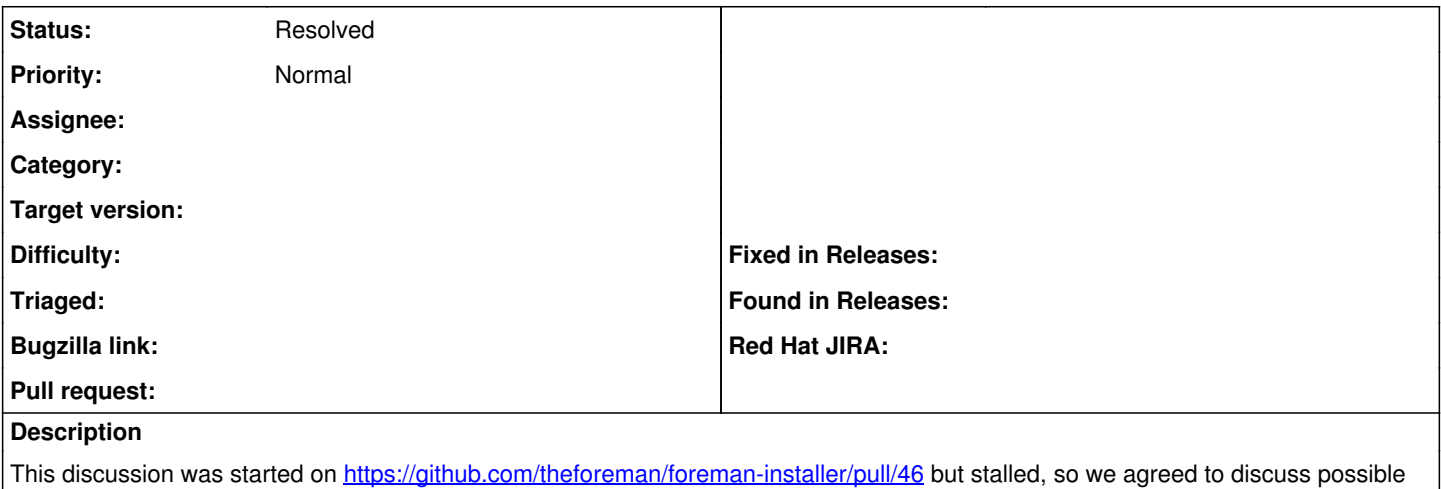

implementations here. The goal is to more easily be able to drop in modules like 'puppetdb' which are not really within our remit as a Foreman installer, but which might well want to be used by end users. A few relevant bits:

Ewoud:

I agree with [@Dominic Cleal](https://projects.theforeman.org/users/3536) that further integration should be done. You should also set \$puppet::server::storeconfigs and \$puppet::server::storeconfigs\_backend. Then I think you could even ignore the puppetdb:master::config since puppet::server will ensure the correct settings as well.

Dominic:

[@Ewoud Kohl van Wijngaarden](https://projects.theforeman.org/users/3125) you'll still need puppetdb::master::config to deploy routes.yaml IIRC, but I turn off its management of puppet.conf (via inifile) and set the storeconfig params on the puppet module as you say.

Ewoud:

Last week I tried setting it up on one host and noticed that I have to include the puppetdb setup before foreman since puppetdb uses class{'postgresql::server'] where foreman uses include postgresql::server. Thought this was the best place to document it for now.

## **History**

**#1 - 05/18/2017 06:44 PM - Anonymous**

*- Status changed from New to Resolved*

this is better now.